# **Rücksendeformular**

(vom Kunden auszufüllen und der Retoure beizulegen)

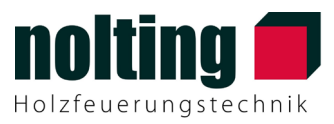

An:

Nolting Holzfeuerungstechnik GmbH Aquafinstr. 15 32760 Detmold

### Von:

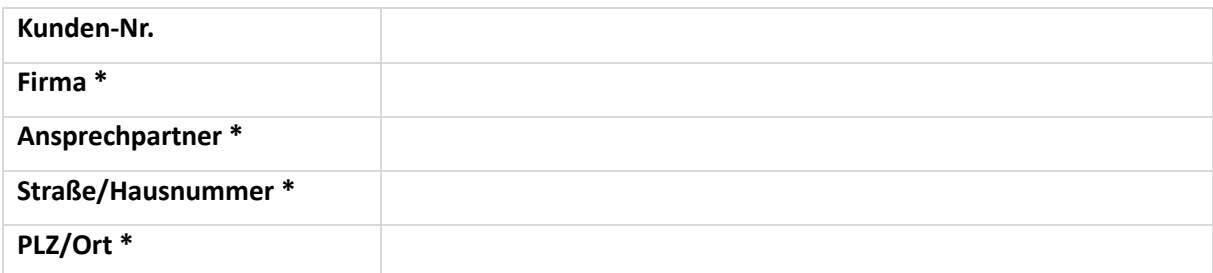

Um die Bearbeitung zu vereinfachen, füllen Sie bite alle mit \* gekennzeichneten Felder aus.

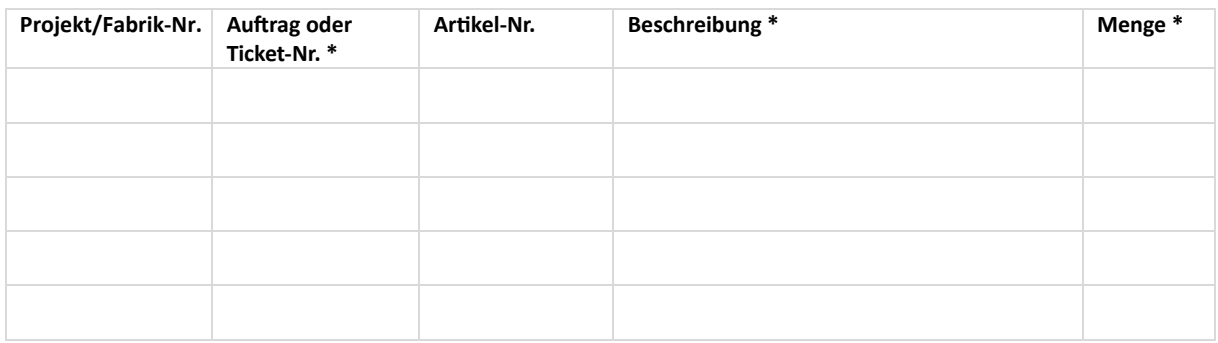

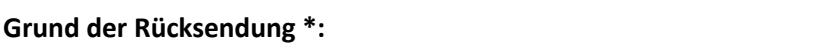

Beschreibung bei Auswahl Sonstiges:

## **Nicht vom Kunden auszufüllen**

## **Bearbeitung:**

- nach Prüfung zurück: einlagern (evtl. Rechnungskorrektur)
- nach Prüfung: verschrotten
- zur Überprüfung zurück an den Lieferanten (Einkauf bzgl. Rücksendung informieren)
- **C** Reparatur im Werk entsprechend veranlassen

#### zuständiger Sachbearbeiter:

Datum: Unterschrift: